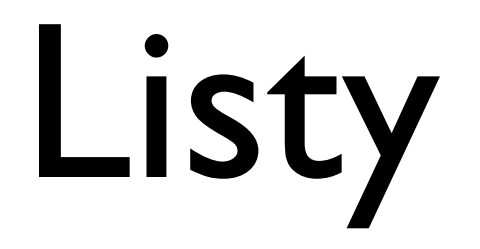

Definicja Lista jest to struktura danych zawierająca pewne elementy ustawione w jakiejś kolejności.

Zatem mając element x możemy mówić o elemencie natsępnym i poprzednim na liście

Typowe operacje na liście to: wstaw, usuń, szukaj

Implementacje listy:

- tablicowa
- dowiązaniowa

implementacja tablicowa list

elementy listy są pamiętane na kolejnych pozycjach w pamięci i są indeksowane kolejnymi liczbami 0, 1, 2, …

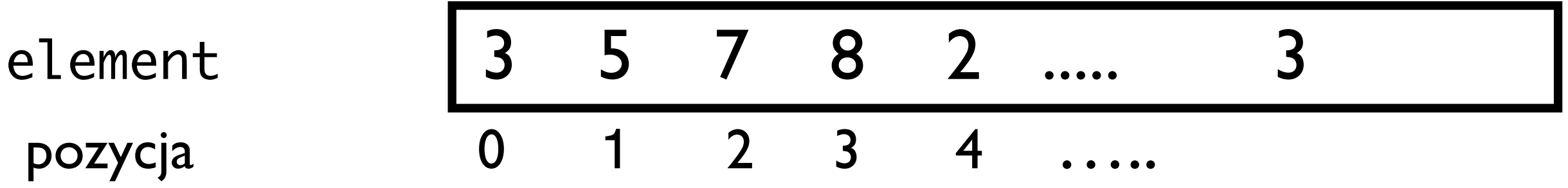

takie np. są listy w Pythonie

implementacja tablicowa list

Obserwacja czasowa złożoność pesymistyczna operacji wstaw, szukaj, usuń jest Θ*(n), gdzie n to*  ilość elementów na liście (czyli w tablicy)

Uzasadnienie: wstawienie na początek, czy usunięcie elementu z początku listy pociąga za sobą przesuwanie elementów listy

Szukanie też może wymagać sprawdzenia wszystkich elementów zanim np. stwierdzimy, że szukanego elementu nie ma na liście

## listy dowiązaniowe

elementy listy to pewne struktury w zapisane w pamięci na niekoniecznie kolejnych miejscach, ale każdy element ma informację, jaki jest następny element i jaki poprzedni, czyli ma dowiązanie (wskaźnik) do następnego i poprzedniego, reprezentowane na poniższych rysunkach strzałkami

None to specjalna wartość oznaczająca brak dowiązania

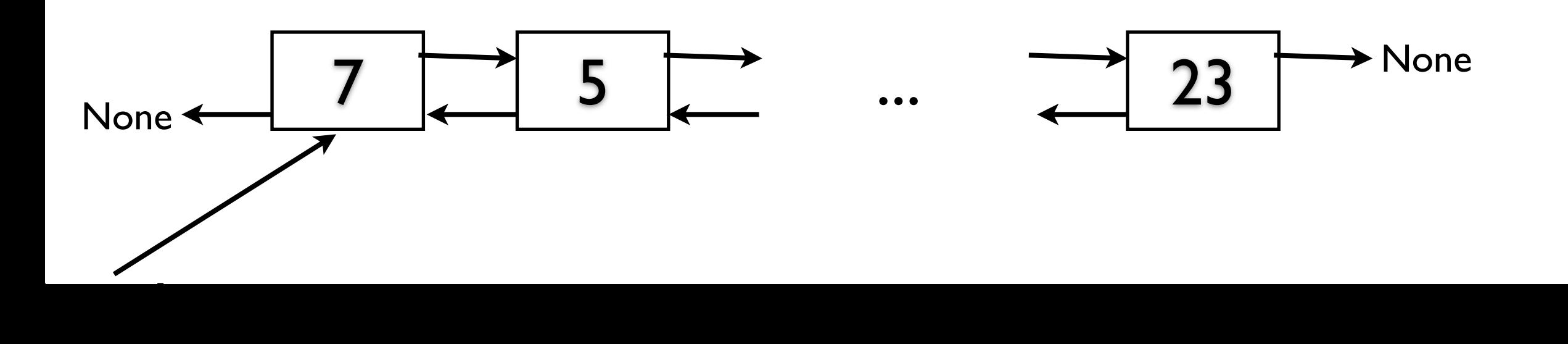

listy dowiązaniowe mogą być:

- dwukierunkowe

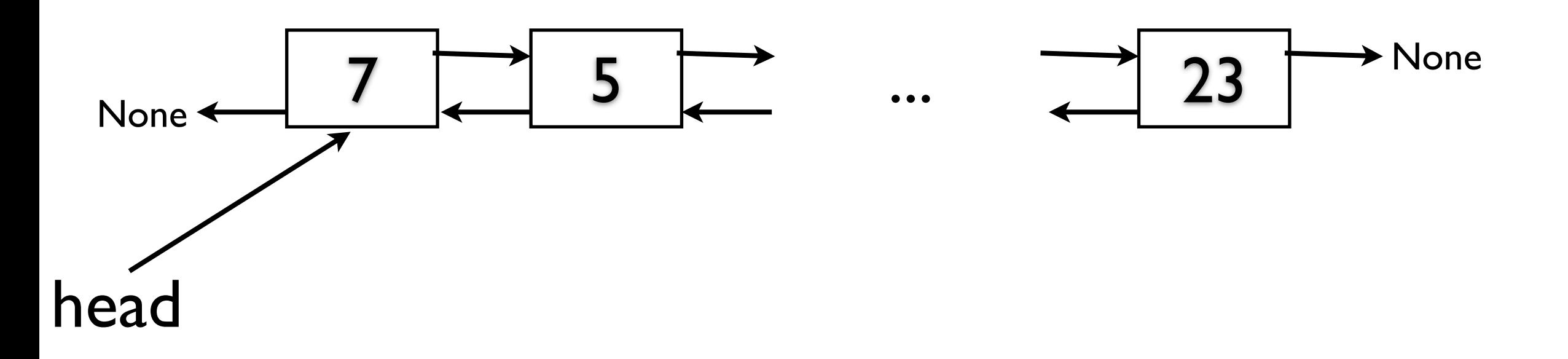

- jednokierunkowe

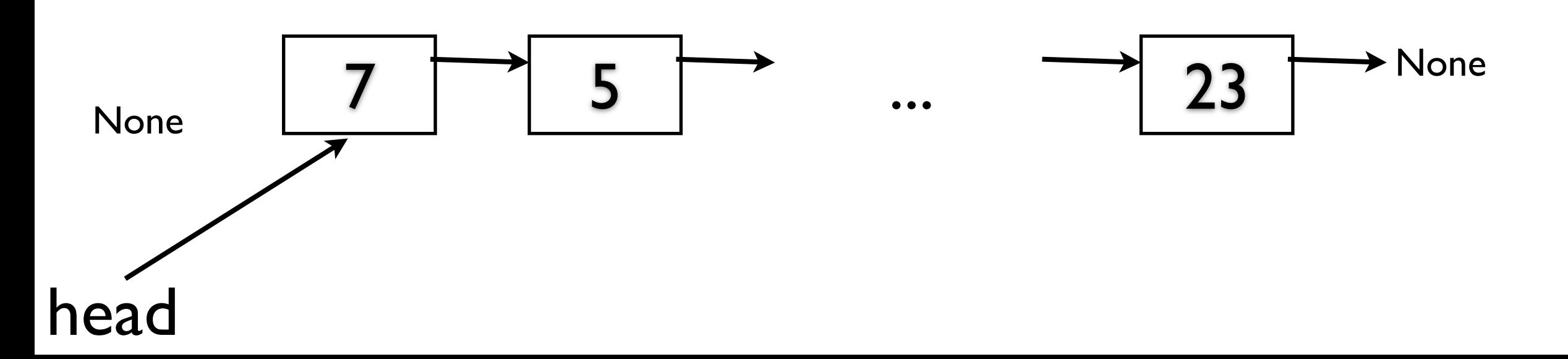

listy dowiązaniowe mogą być:

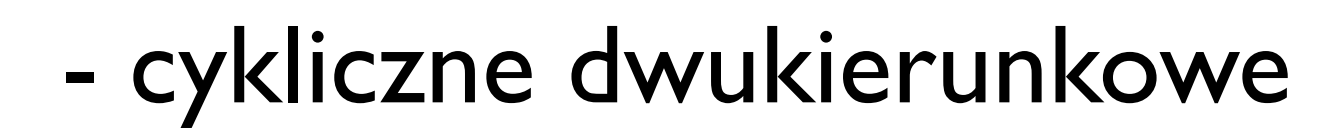

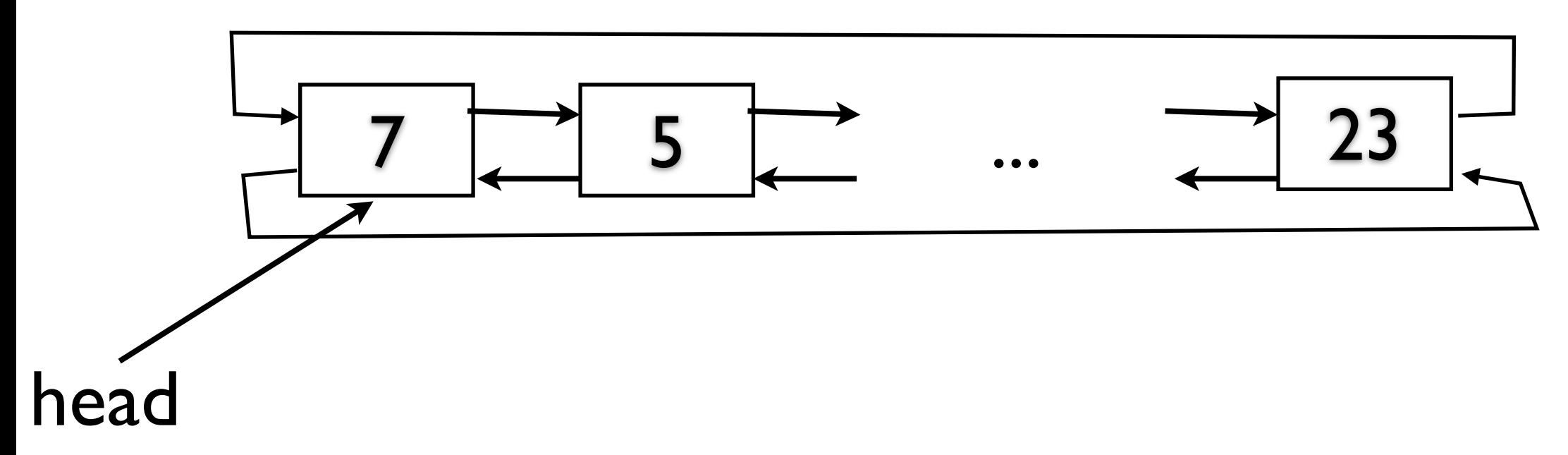

- cykliczne jednokierunkowe

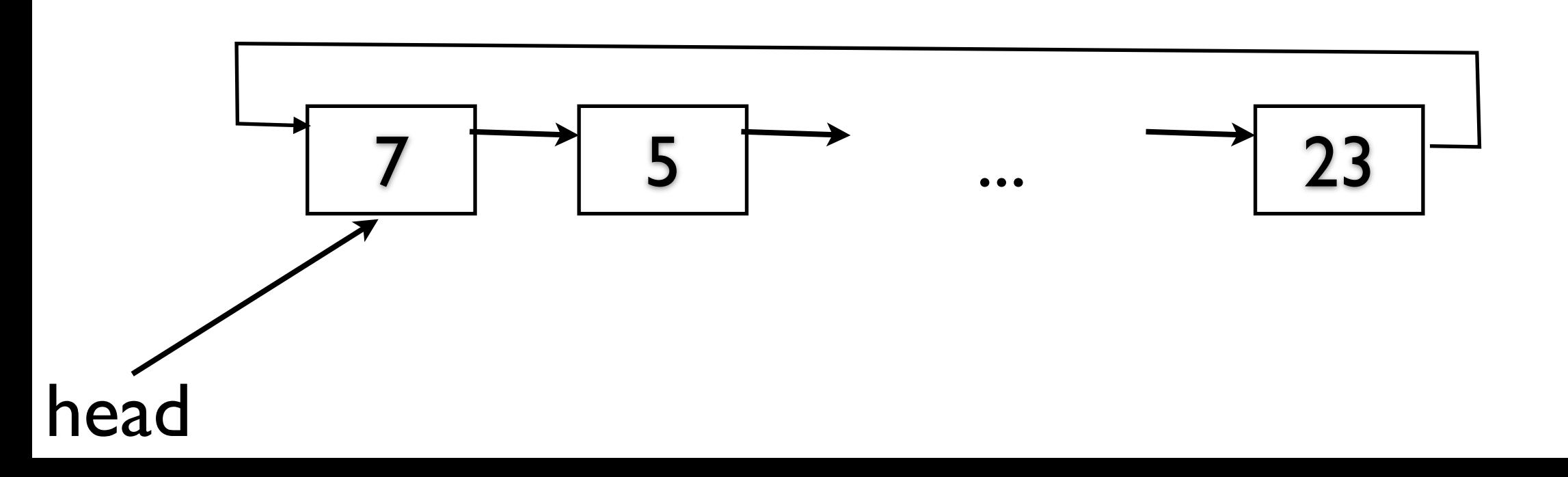

- i te same warianty z wartownikiem

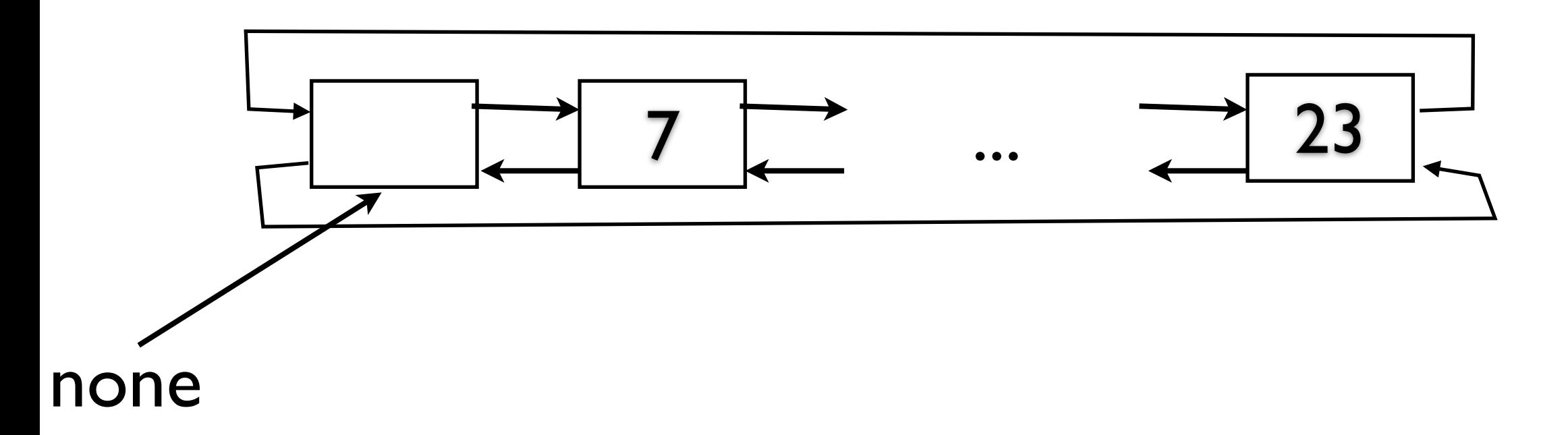

none (przez małe n) oznacza tutaj dodatkowe miejsce na liście, w którym nie przechowujemy żadnej wartości ale służące tylko do tego, żeby lista nie była nigdy pusta

# **Notacja**

- *None* pusty wskaźnik
- *l.head* początek listy *l*
- *x.next* następny element po elemncie *x*
- *x.prev* poprzedni element po elemencie *x*
- *x.key* wartość (klucz) identyfikujący węzeł *x*
- *l.none* wartownik listy *l* (jeżeli lista ma wartowników)

elementy listy dowiązaniowej często nazywamy węzłami listy; dokładniej, węzeł to zawartość elementu listy plus dowiązania

węzeł listy w Pythonie

```
class Node: 
    def init (self,k):
         self.key = k 
         self.next = None 
         self.prev = None
```
jest to definicja klasy

Utworzenie obiektu tej klasy, czyli węzła:

 **x = Node(7)** 

#### instrukcja

 **x = Node(7)** 

## wywołuje konstruktor klasy Node, czyli funkcję init (self,k)

self oznacza tutaj konstruowny obiekt czyli x

lista w Pythonie

```
class LinkedList: 
    def init (self):
         self.head = None 
     def listInsert(self, x): 
 …………………… 
     # i dalej definicje pozostałych 
     # funkcji
```
jest to definicja kolejnej klasy

**head** jest pierwszym elementem listy

Utworzenie obiektu tej klasy: **l = LinkedList()**

szukanie (poprzez przeglądanie listy od początku)

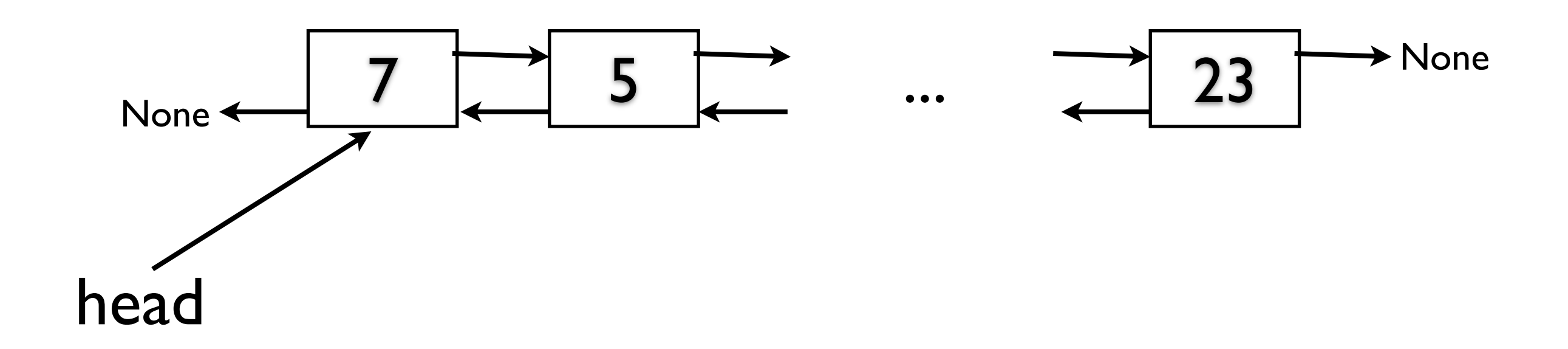

zlożoność pesym. Θ*(n), n* - ilość elementów

szukanie (poprzez przeglądanie listy od początku)

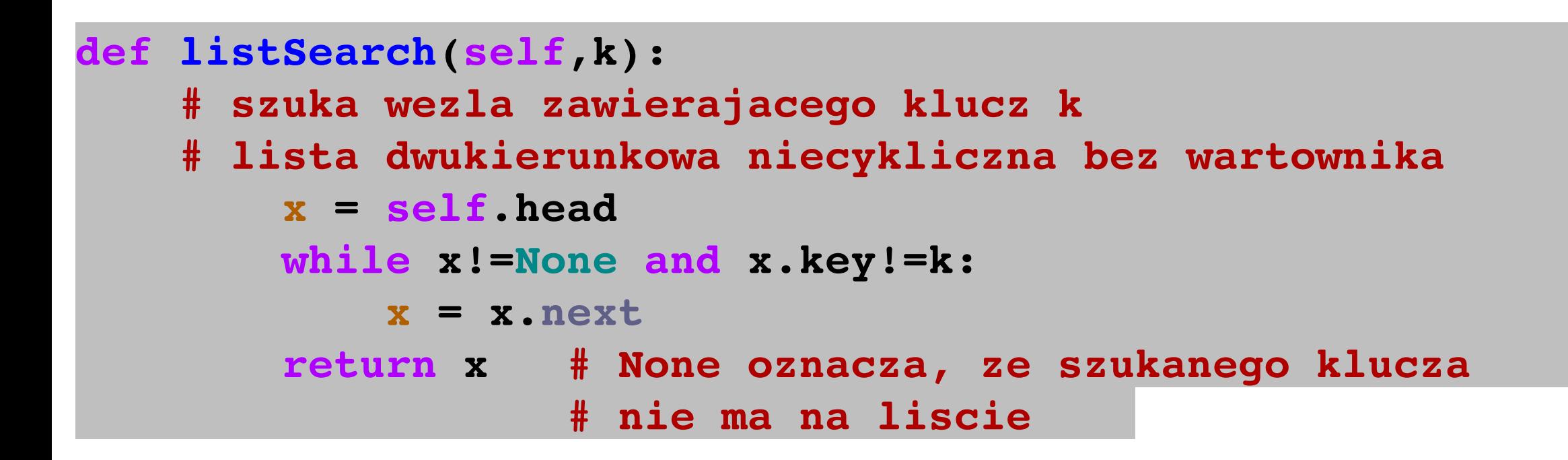

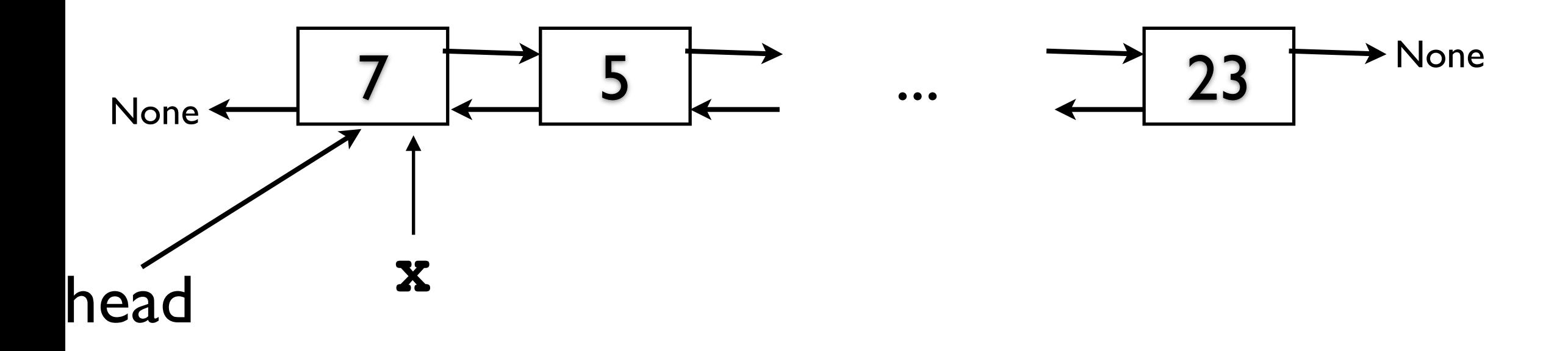

zlożoność pesym. Θ*(n), n* - ilość elementów

wstawianie (na początek)

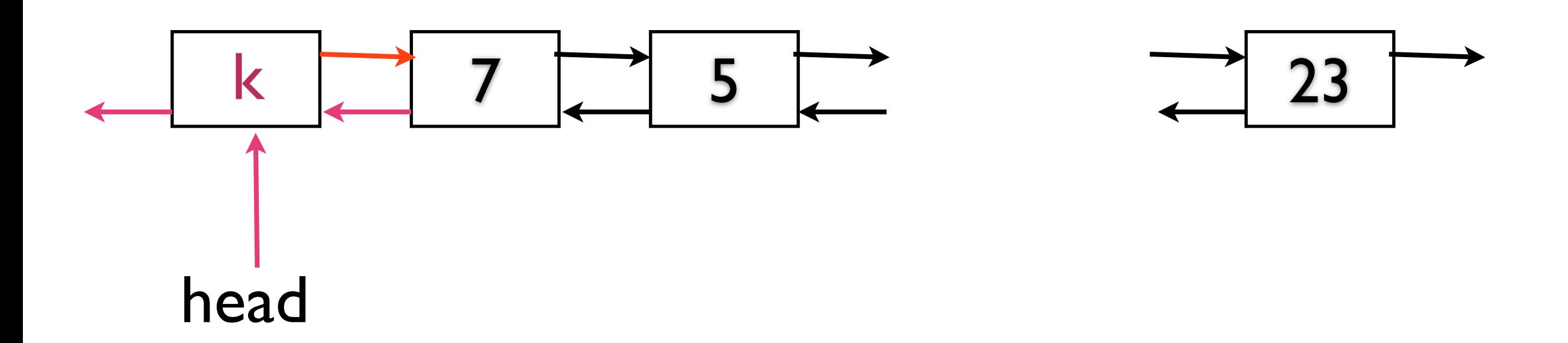

zlożoność pesymistyczna O(1),

wstawianie (na początek)

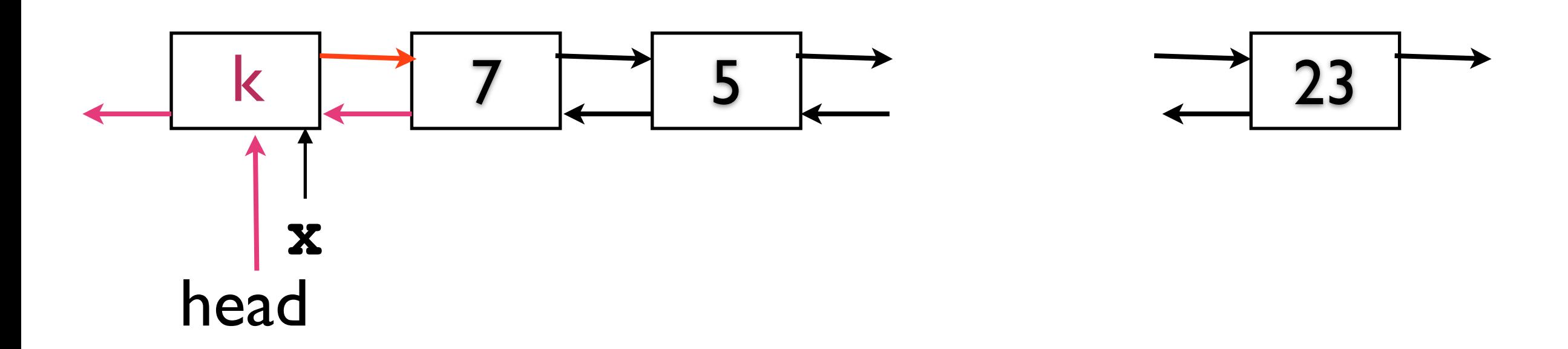

```
zlożoność pesymistyczna O(1), 
 # wstawia wezel x do listy L 
def listInsert(self, x): 
     # lista dwukierunkowa niecykliczna bez wartownika 
          x.next = self.head 
          if self.head != None: 
              self.head.prev = x 
          self.head = x 
          x.prev = None
```
lista dowiązaniowa

usuwanie (już wyszukanego elementu x)

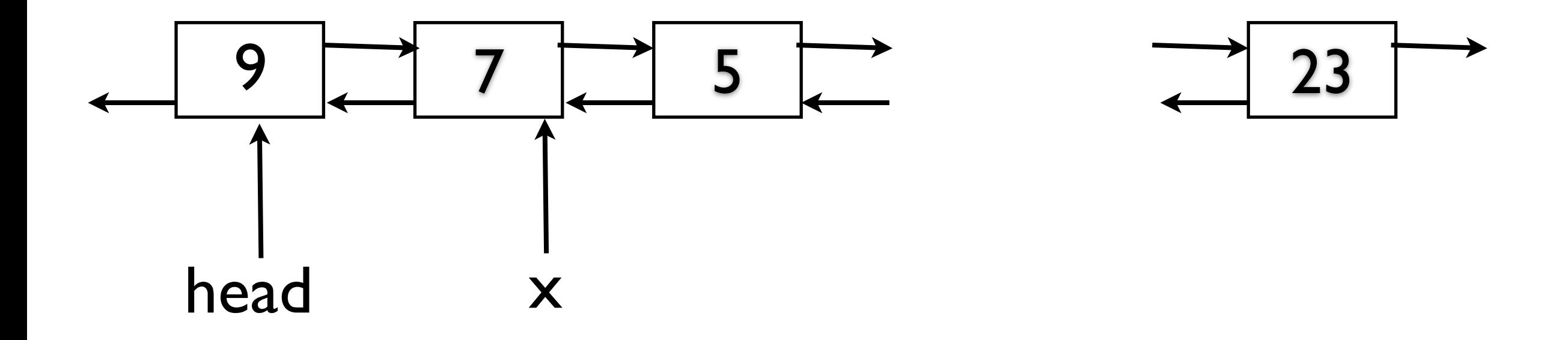

usuwanie (już wyszukanego elementu x)

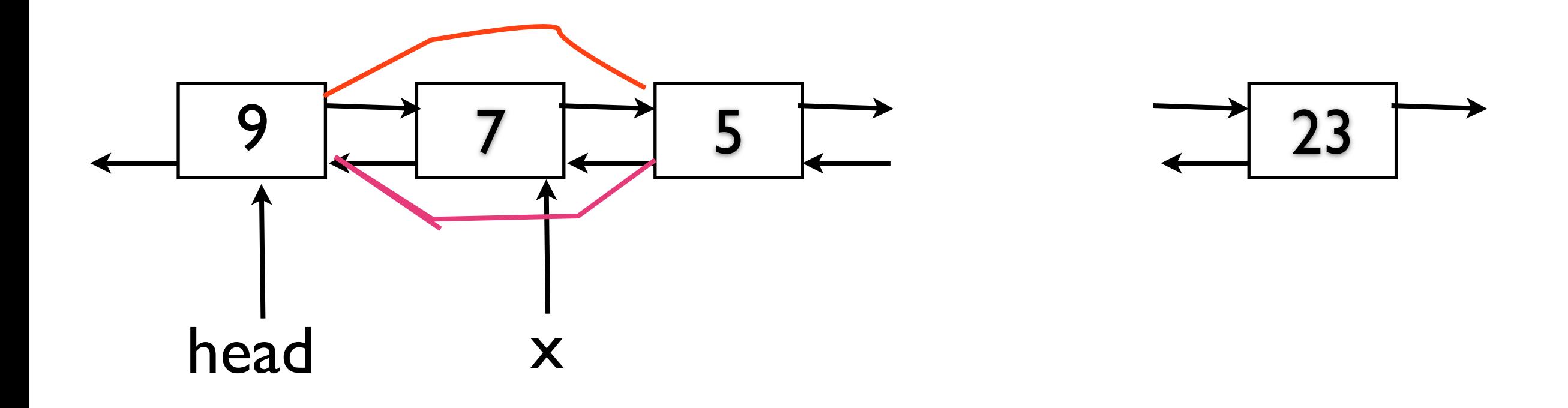

usuwanie (już wyszukanego elementu x)

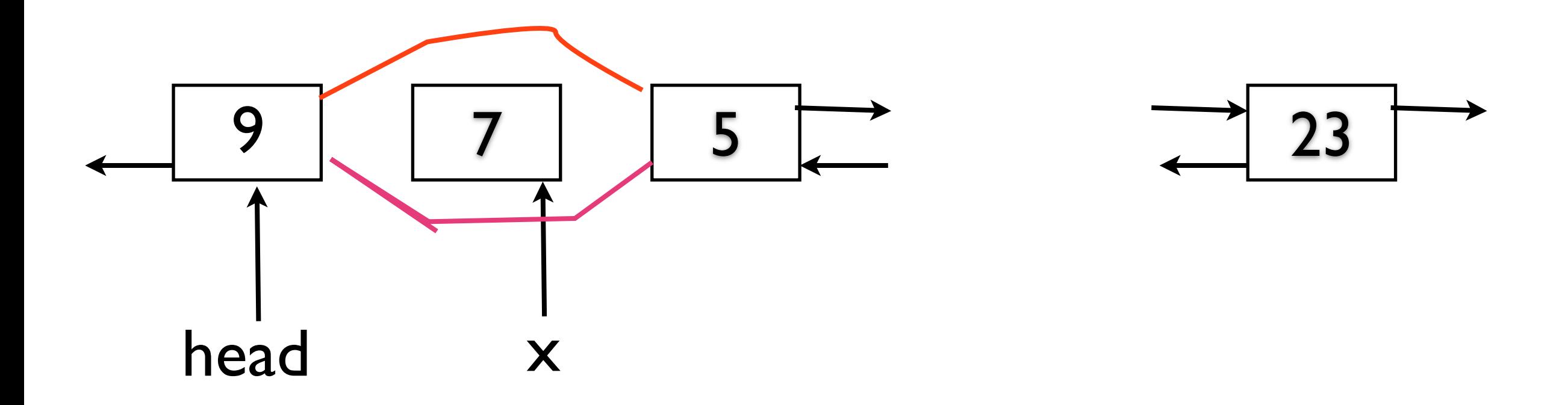

zlożoność pesym. O(1),

usuwanie (już wyszukanego elementu x)

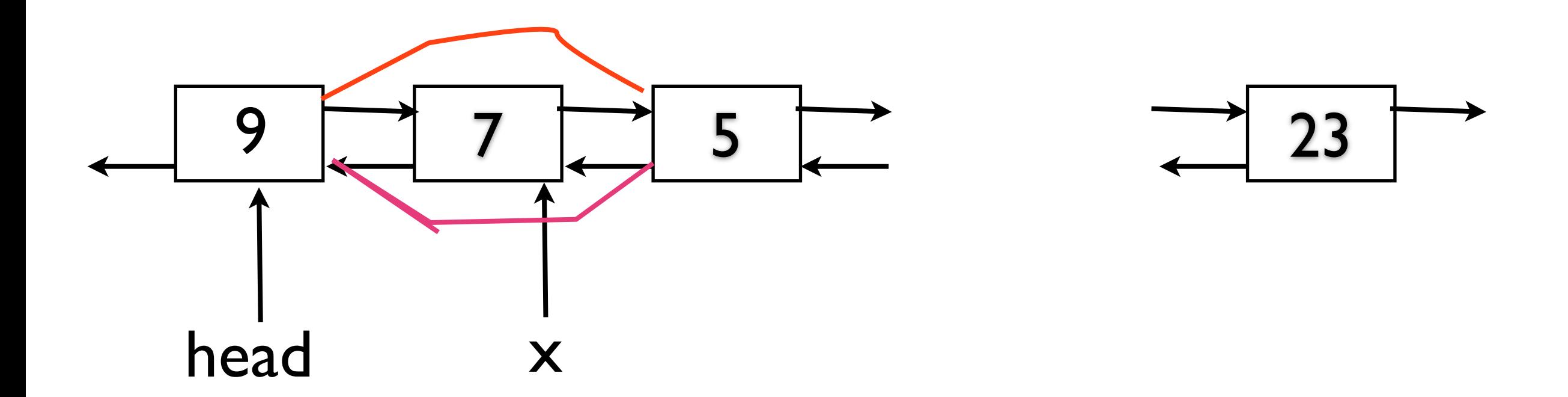

```
def listDelete(self,x): 
     # usuwa wezel x z listy 
     # lista dwukierunkowa niecykliczna bez wartownika 
         if x.prev != None: 
             x.prev.next = x.next 
         else: 
             self.head = x.next 
         if x.next != None: 
             x.next.prev = x.prev
```
#### usuwanie - wersja z wartownikiem

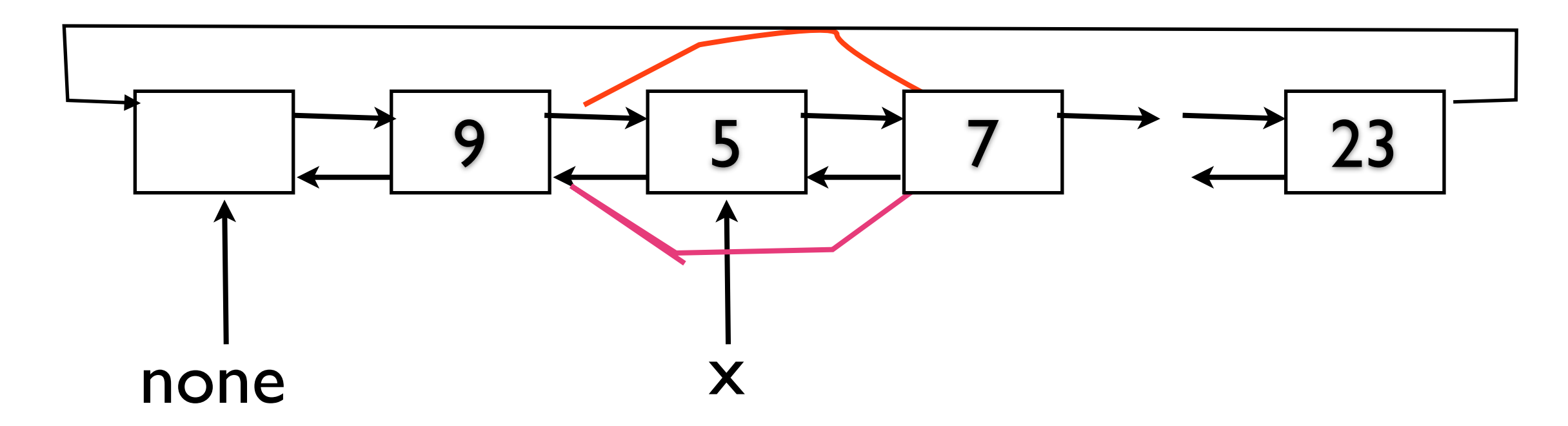

```
def listDelete(self,x): 
 # usuwa wezel x z listy 
 # lista dwukierunkowa cykliczna z wartownikiem 
        x.prev.next = x.next 
        x.next.prev = x.prev
```
### szukanie - wersja z wartownikiem

```
def listSearch(self,k): 
     # szuka wezla zawierajacego klucz k 
     # lista dwukierunkowa cykliczna z wartownikiem 
         x = self.none.next 
         while x!=None and x.key!=k: 
             x = x \cdot next return x # wynik "none" oznacza, ze szukanego klucza 
                     # nie ma na liscie
```
zlożoność pesym. Θ*(n), n* - ilość elementów